# Fuzzing

20210209

[Introduction](#page-2-0)

[Principles of fuzzing](#page-14-0)

[The new generation](#page-43-0)

# <span id="page-2-0"></span>[Introduction](#page-2-0)

## Fuzzing : your code is buggier than mine

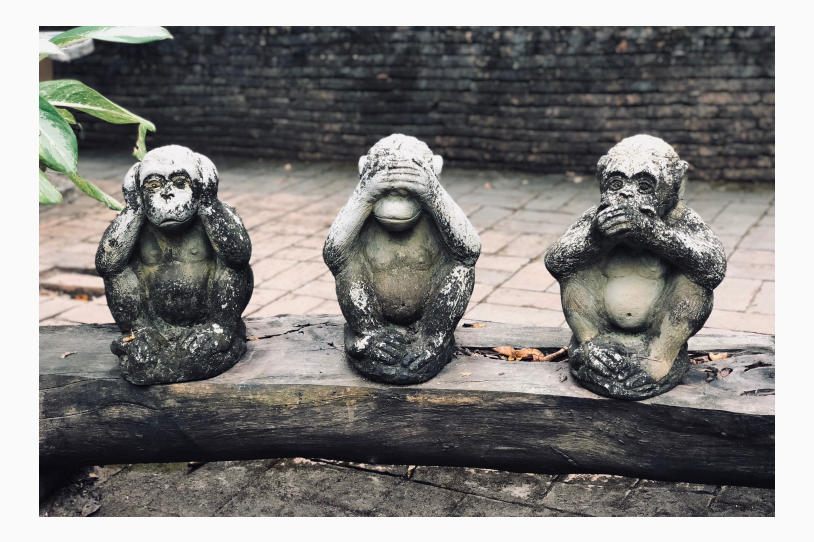

## It's about testing

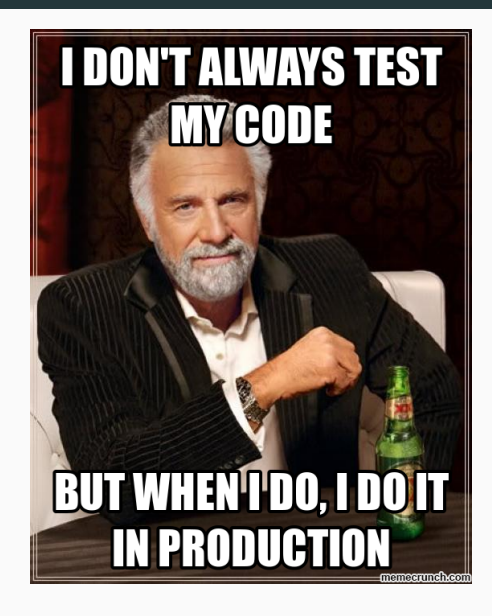

## What is fuzzing ?

## At its core, fuzzing is random testing.

1981 Random testing is a cost-effective alternative to systematic testing techniques (Duran & Natos) 1983 "The Monkey" (Capps) 1988 Birth of the term "fuzzing" (Miller)

The goal of this project is to evaluate the robustness of various UNIX utility programs, given an unpredictable input stream. [. . . ] First, you will build a fuzz generator. This is a program that will output a random character stream. Second, you will take the fuzz generator and use it to attack as many UNIX utilities as possible, with the goal of trying to break them.

1/3 of Unix utilities crashed, hung or failed upon fuzzing inputs.

# Shades of fuzzing

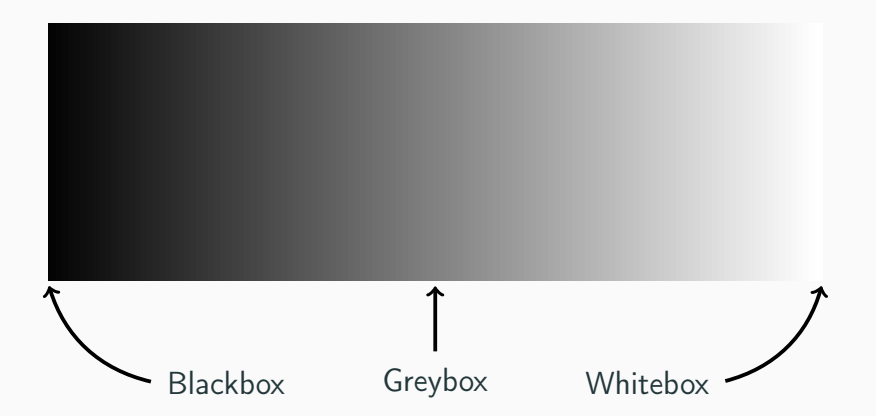

## Key property A blackbox fuzzer is unaware of the program structure

Because of that, blackbox fuzzers are necessarily limited. They thus can be considered dumb.

# **Whitebox**

## Key distinction

A whitebox fuzzer leverages program analysis to reach its targets:

Usual targets are:

- 1. code coverage;
- 2. program location.

This is usually synonym with "Dynamic Symbolic Execution". Whitebox fuzzers are smart.

## Coverage criteria

```
1 void
 f(int a, int b, int * x)3 {
4 if (a > 1 \& b == 0)5 *x = *x / a;
6 if (a == 2 || *x > 1)
|7| * x = * x + 1;
8 }
```
- Instructions (I)
- All decisions (D)
- All simple conditions (C)
- All conditions / decisions (DC)
- All combinations of conditions (MC)
- All paths (P)

## Wait ? Whitebox fuzzers ?

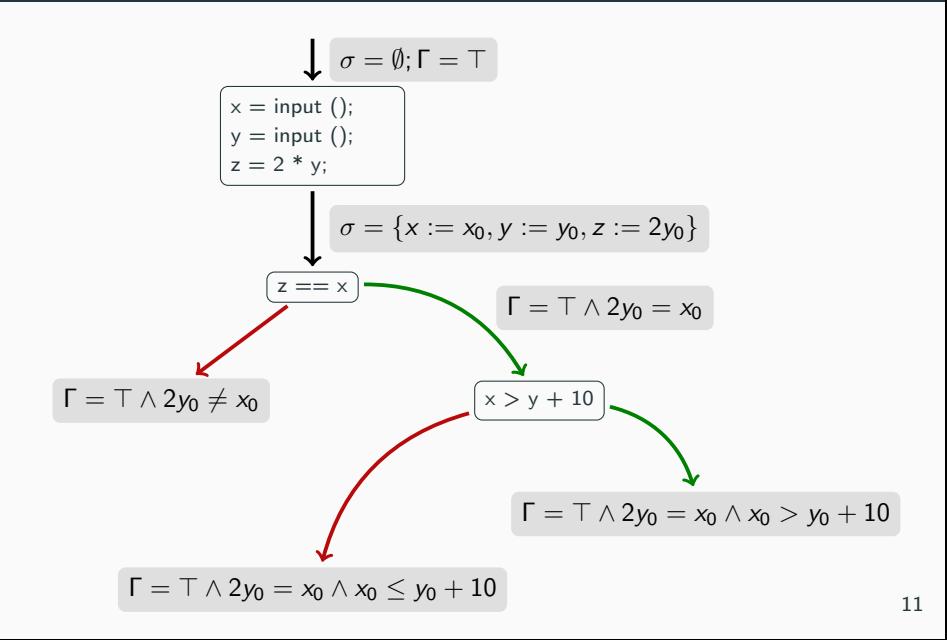

## Greybox fuzzers favor leveraging instrumentations instead of program analysis.

# <span id="page-14-0"></span>[Principles of fuzzing](#page-14-0)

- 1. Preprocess
- 2. Scheduling
- 3. Input Generation
- 4. Input Evaluation
- 5. Configuration Updating
- 6. Continue

# General algorithm (Manes et al. 2019 )

```
Input: C, tOutput: \mathbb{B} // a finite set of bugs
1 \mathbb{B} \leftarrow \varnothing2 \mathbb{C} \leftarrow Preprocess(\mathbb{C})3 while t_{\text{elansed}} < t_{\text{limit}} \wedge \text{Continue}(\mathbb{C}) do
4 conf \leftarrow Schedule(\mathbb{C}, t_{elensed}, t_{limit})
5 tcs \leftarrow InputGen(conf)// O_{\text{burg}} is embedded in a fuzzer
6 \begin{bmatrix} \mathbb{B}', \text{excinfos} \leftarrow \text{InputEval}(conf, tcs, O_{bug}) \end{bmatrix}7 \mid \mathbb{C} \leftarrow ConfUpdate(\mathbb{C}, conf, execinfos)
8 \Box \mathbb{B} \leftarrow \mathbb{B} \cup \mathbb{B}'
```
9 return  $\mathbb B$ 

# Stages (summarized) i

#### **Preprocess**

- User supplies set of fuzz configurations as input, gets a potentially-modified set of fuzz configurations.
- May perform a variety of actions
	- insert instrumentation code to Program Under Tests (PUT),
	- measure execution speed of seed files
	- etc.

# Stages (summarized) ii

### Schedule

- Takes in :
	- current set of fuzz configurations
	- current time, and
	- a timeout
- Selects a fuzz configuration to be used for the current fuzz iteration.

# Stages (summarized) iii

#### Input Generation

- Takes in a fuzz configuration
- Returns a set of concrete test cases.
- Some fuzzers use a seed in for generating test cases, while others use a model or grammar as a parameter.

# Stages (summarized) iv

#### Input Evaluation

- Takes in :
	- a fuzz configuration
	- a set of test cases, and
	- a bug oracle.
- Executes PUT on test cases and checks if executions violate the security policy using the bug oracle.
- Outputs set of bugs found  $\mathbb{B}'$  and information about each of the fuzz runs.

# Stages (summarized)

### Configuration Update

- Takes in:
	- a set of fuzz configurations,
	- current configuration, and
	- the information of each fuzz runs.
- May update the set of fuzz configurations. For example, many grey-box fuzzers reduce the number of fuzz configurations based on fuzz runs.

# Stages (summarized) vi

## **Continue**

- Takes a set of fuzz configurations as input and outputs a boolean indicating whether a next fuzz iteration should happen or not.
- This models white-box fuzzers that can terminate when there are no more paths to discover.

#### Goal

Gather execution feedback during runs

#### Types of instrumentation

Static usually at compile time, sometimes rewriting the binary (e.g., afl-gcc)

Dynamic more costly but can instrument dlls (e.g., afl-qemu)

#### Goal

Find minimal set that maximizes a coverage metric

### Examples of metrics

## AFL branch coverage with logarithmic counters on each branch

## **Honggfuzz**  $#$  executed instructions, branches, unique basic blocks

# Scheduling Problem

#### Goal

Pick the configuration that is the most likely to lead to the most favorable outcome.

- finding most unique bugs
- maximizing coverage

Exploration vs Exploitation

Scheduling balances:

- time gathering more information on configurations (exploration) and
- time fuzzing configurations believed to lead to favorable outcomes (exploitation).

Blackbox fuzzers can only use fuzz outcomes (time spent, bugs found).

### Examples

- Favoring the configuration with a high success rate  $(\#$ bugs/ $\#$ runs)
- Prefer faster configurations (collection of information on them is quicker) & fix the time per configurations selection instead the number of runs (avoid spending a lot of time in slow configuration).

### AFL

- Maintain a population of configurations with a fitness metric, apply some degree of genetic transformation (mutation, recombination)
- On a control-flow edge, AFL considers fastest and smallest inputs as "fitter"
- Fix number of run per selection.

## AFLFast

- On a control-flow edge, favor the one that has been chose least
- On tie, favor the one that exercises path that has been selected the least
- The fuzzing time follows a power schedule

## Input generation: Generation-based

## Predefined model

- Network protocols
- EBNF
- System calls (types and number of arguments)

## Inferred

- Synthesize the grammar of the parser
- Capture packets and infer network protocols
- Observe I/O behavior and infer state machine
- Machine learning

## Input generation: Mutation-based

- Use initial seeds providing a structure of a valid input (file, network packets, . . . )
- Mutate portions of previous inputs to generate new mostly valid test cases.

# Bit-flip

### **Basics**

Flip:

- a fixed-number of bits or
- a random number of bits

### Mutation ratio

Determines the number of bit flips for a single generated input.

A good mutation ratio can be inferred through program analysis.

#### **Basics**

Perform an arithemtic operation on a sequence of bytes seen as an integer.

#### Example

AFL selects 4-bytes values *i*, generates a random integer *r* and applies  $i + r$  or  $i - r$ .

The range of  $r$  is tunable.

## Block-based mutation

#### **Block**

Arbitrary sequence of bytes

#### Mutations

- 1. Insert a new block at a random position
- 2. Delete a randomly selected block
- 3. Replace a randomly selected block
- 4. Permutes the order of block sequences
- 5. Resize a seed by appending a block
- 6. Take a random block from another seed to insert/replace

Some fuzzers use "magic" values like 0 or  $-1$ , or format strings for mutation.

Examples

AFL Uses 0, 1,  $-1$  for integer mutations Radamsa unicode strings **GPF**  $\frac{6}{x}$ ,  $\frac{6}{x}$  for string mutations

## What about whitebox fuzzing?

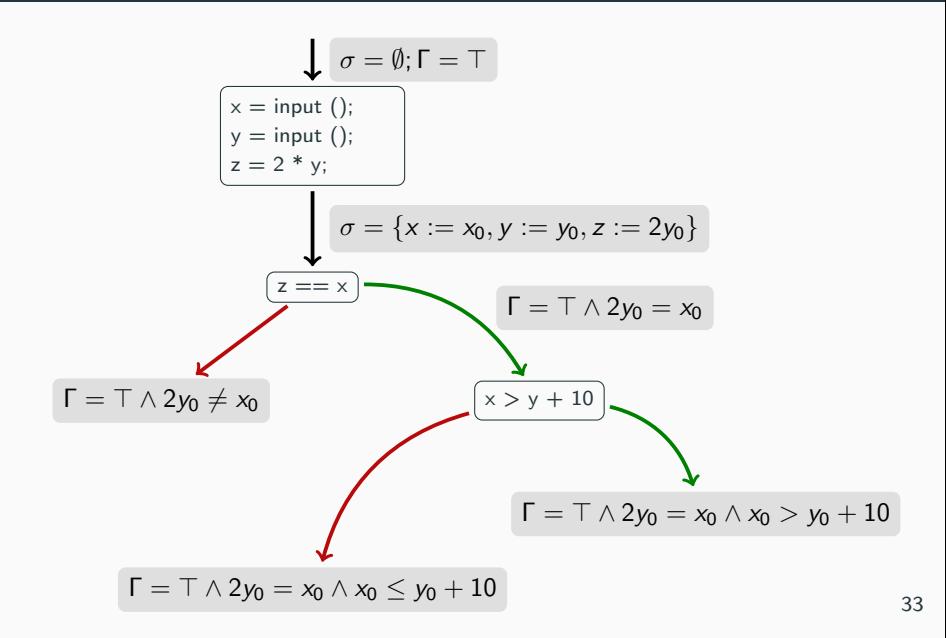
### Input Evaluation: Bugs

### Default policy

A program execution terminated by a fatal signal is a violation

This is enough for memory vulnerabiliies since they usually trigger segmentation faults.

### Problem

The default policy will not detect corruptions leading to valid addresses.

To this effect, code sanitizers are needed, i.e., a form of runtime monitor that will trigger a fatal signal on property violation.

### **Deduplication**

Prune test cases triggering the same bugs as another one.

Implemented by stack backtrace hashing or coverage-based deduplication (AFL).

### Prioritization

Rank or group violating test cases according to severity and uniqueness, aka determines a form of exploitability.

!exploitable: 4-rank scales (yes, probably, unknown, not likely).

### Test case minimization

Identify the part of the test case that is necessary to trigger the violation.

Produce a smaller test case (e.g., AFL sets bytes to 0 and shorten the test case).

This is not specific to fuzzers and thus dedicated techniuqes have been developed and can be reused here.

## Configuration Updating

# Evoluting the seed pool

Select the fittest.

### Example

- Use on node/branch coverage: a newly discovered branch/node is sign of fitness !
- AFL also takes into account the number of times a branch has been taken
- Angora also adds calling context
- Steelix checks input offsets affect the progress in comparison instructions

### A concrete example : AFL

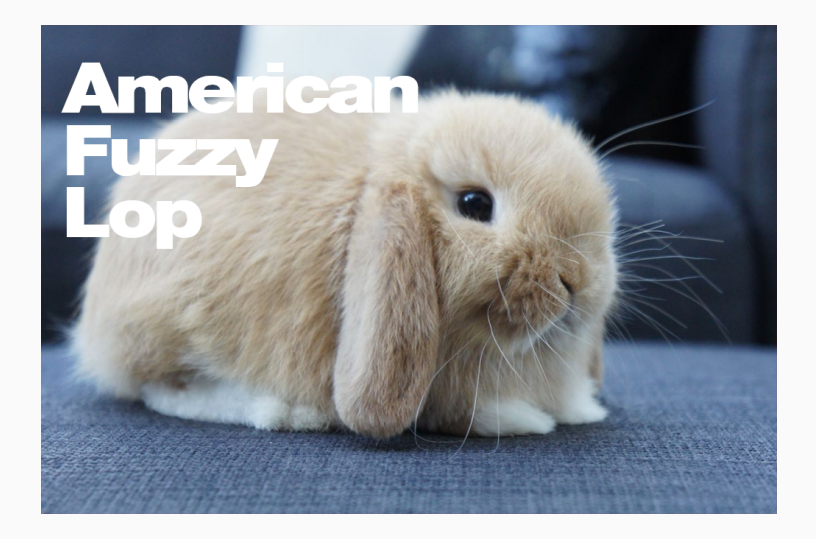

### The AFL loop

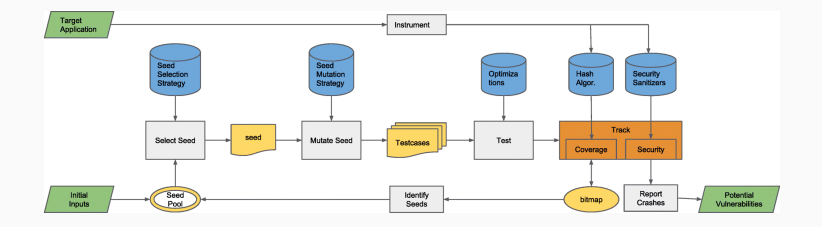

### **Efficiency**

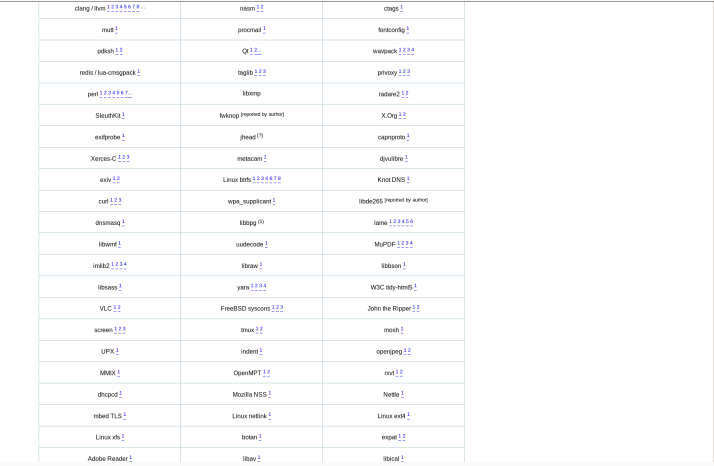

# <span id="page-43-0"></span>[The new generation](#page-43-0)

# Genealogy (Manes et al. 2019)

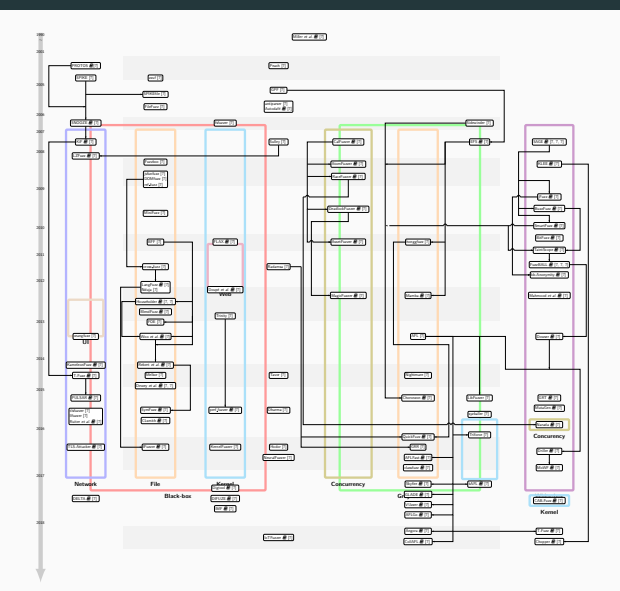

#### Goal

Combination of SE & greybox fuzzing

#### Key insight

When the fuzzer finds "hard conditions", launch SE to solve them, then let the fuzzer continue with this new input.

### Driller : Inner workings

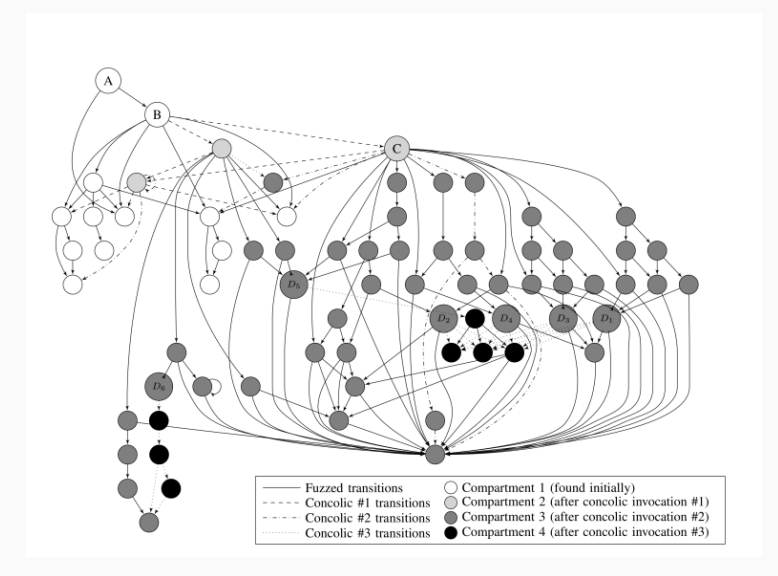

### Driller : Results

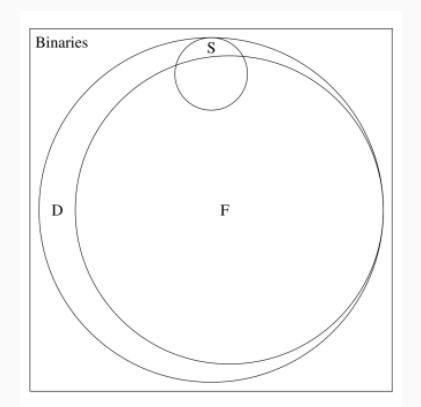

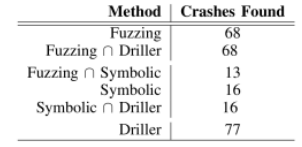

# Vuzzer (2017) i

#### Proposal

Configurations are added only upon discovering a new non-error handling block (statically determined).

The configuration fitness is the weighted sum of the log of the frequency over exercised blocks.

### Key insight

Error-handling blocks lower the chance of vulnerabiliies.

#### **Consequence**

VUzzer prefers normal blocks that are rare according to CFG random walks.

# Vuzzer (2017) ii

### Table 1: Vuzzer vs AFL: #crashes

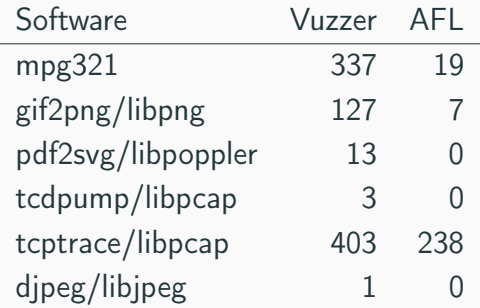

# Vuzzer (2017) iii

### Table 2: Vuzzer vs AFL: #inputs

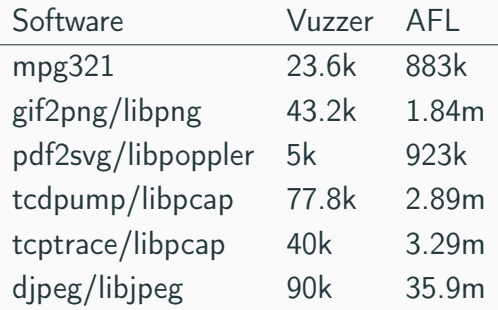

## Vuzzer (2017) iv

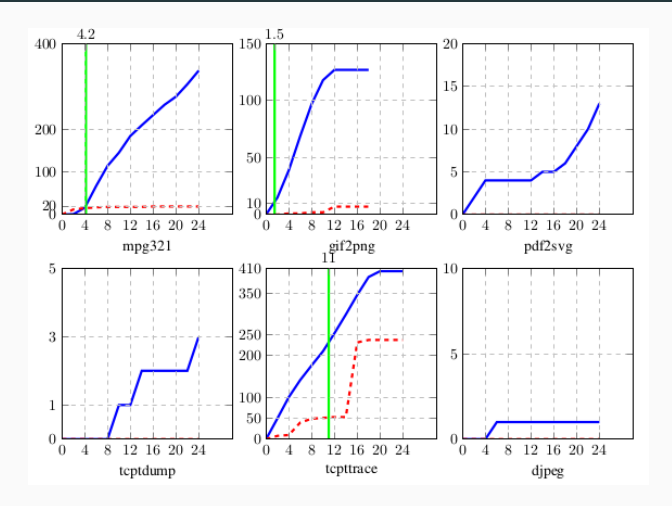

# Vuzzer (2017) v

#### Table 3: New bugs discovered

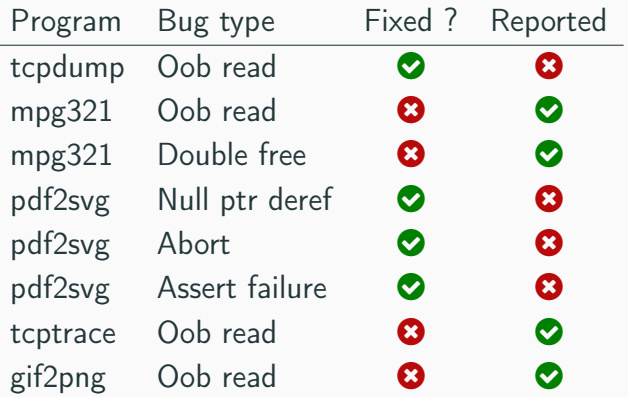

# AFLGo (2017) i

### Goal

Generating inputs with the objective of reaching a set of program locations.

Key idea : Directed Greybox Fuzzing

### Applications

- Patch testing
- Crash reproduction
- Static analysis report verification
- Information flow detection

# AFLGo (2017) ii

#### Measure

• Distance between a function & a set of target functions  $=$  harmonic mean

Harmonic mean can distinguish between a node that is close to one target and further from another and one that is equidistant from both (average mean may be equal).

### **Scheduling**

Key insight :: simulated annealing

Use more energy to fuzz seeds closer to the targets.

Enter exploitation after given exploration time has elapsed.

## FairFuzz (2018) i

### Goal

- Achieve better branch coverage for AFL
- No extra instrumentation

### Key steps

- 1. Identify rare branches
- 2. New mutation technique to increase probability of hitting rare branches.

#### FairFuzz (2018) - ii

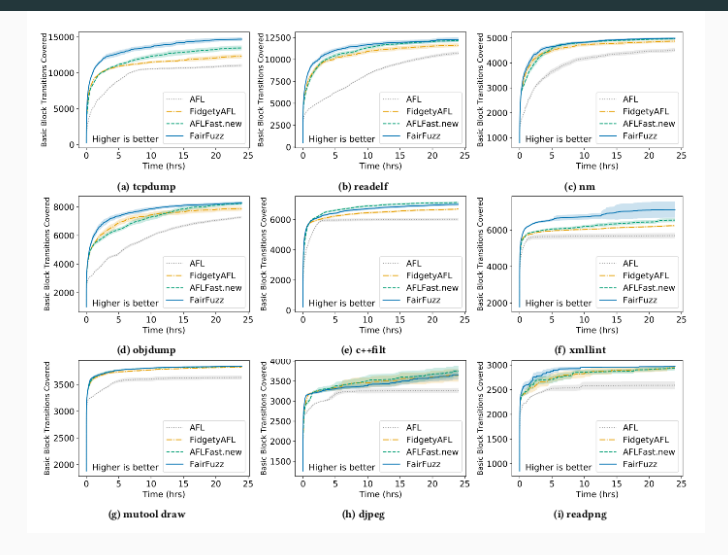

# Angora (2018)

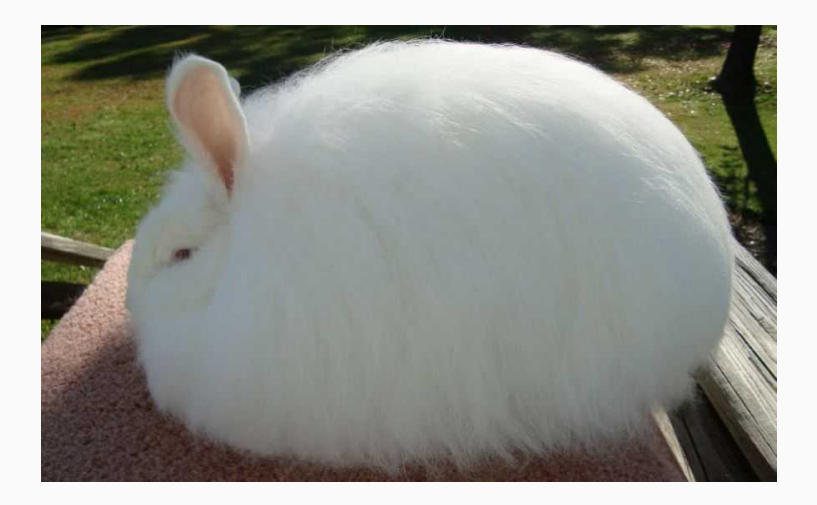

## Angora (2018) i

### Goal

Increase branch coverage by solving path constraints without symbolic execution

### Key ingredients

- Context-sensitive branch coverage
- Byte-level taint tracking
- Gradient descent-based search
- Type & shape inference

#### Table 4: Results

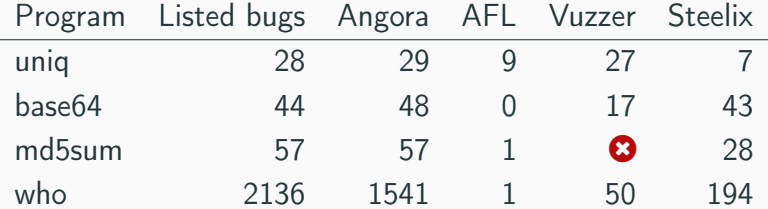

Omitted from table : SES, FUZZER

## Angora (2018) iii

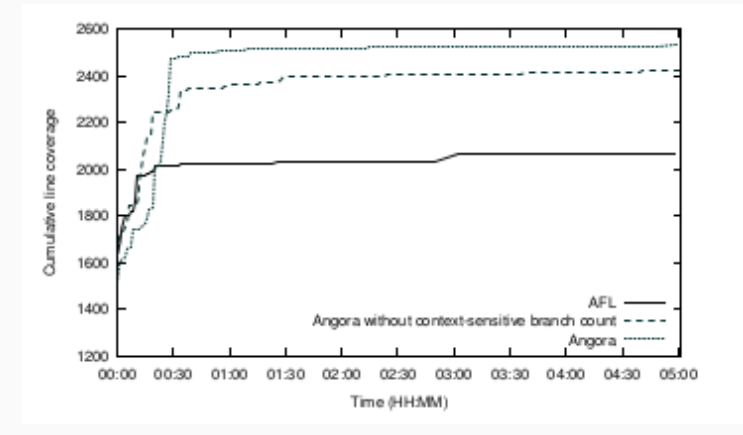

## Angora (2018) iv

#### Table 5: Angora vs AFL line coverage

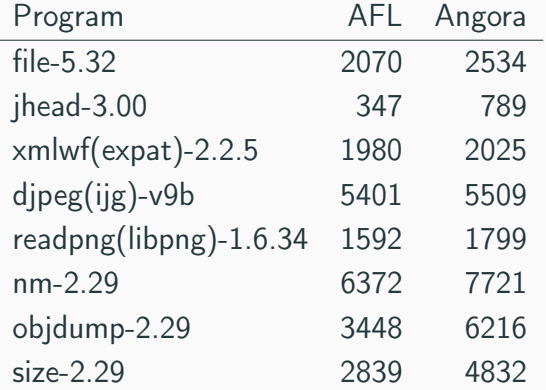

# Angora (2018) v

#### Table 6: Angora vs AFL branch coverage

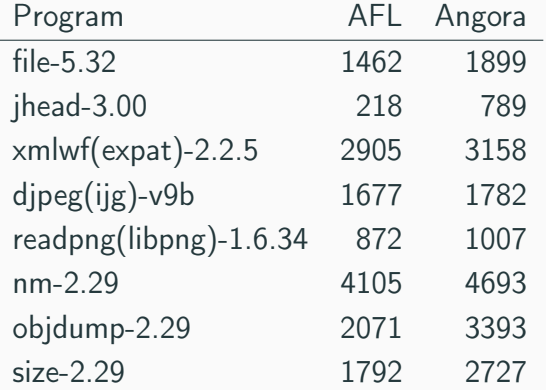

## Angora (2018) vi

#### Table 7: Angora vs AFL unique crashes

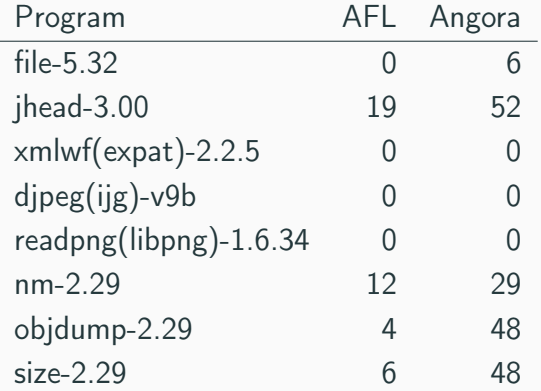

Ideas have been explored

- Better branch coverage (deeper, broader)
- Directed targeting
- Lightweight dynamic constraint solving
- Combination with other analyses:
	- Symbolic execution
	- Static analyses

### Standard benchmarks: an emerging concern

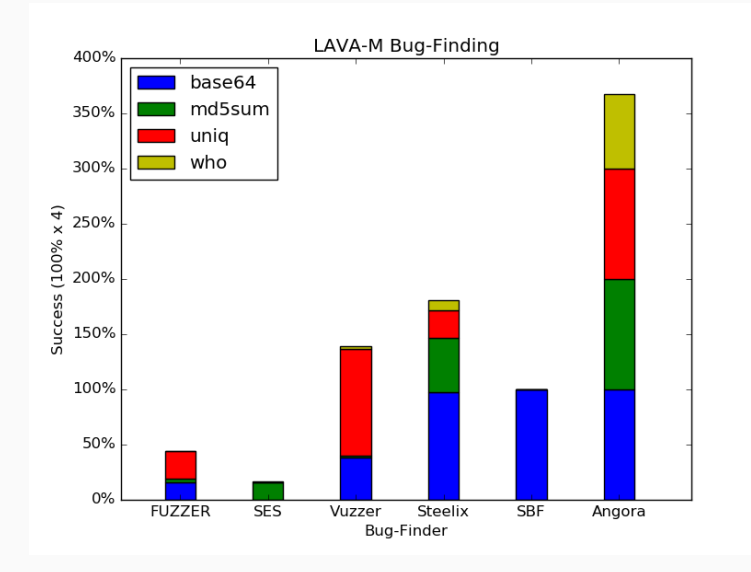

### **Baseline**

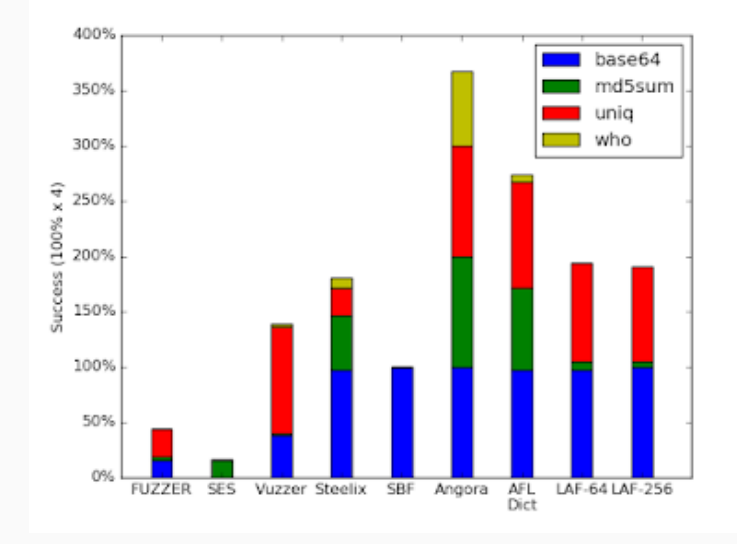

### Who's who

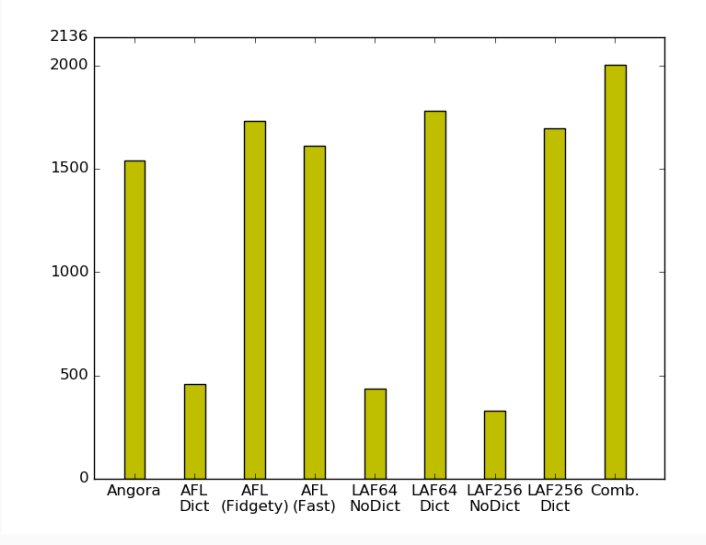

Fuzzing is a very active research area

Check <https://wcventure.github.io/FuzzingPaper/>

New developments in 2019-2020

- Hawkeye (CCS '18)
- DigFuzz (NDSS '19)
- MemFuzz (ICSE '19)
- Eclipser (ICSE '19)
- Matryoshka (CCS '19)
- SAVIOR (S&P '20)

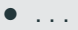

### Recent years have seen initiatives from "MAANG" members

Google OSS-Fuzz Microsoft Project Springfield

# Types of bugs (OSS-Fuzz 2016)

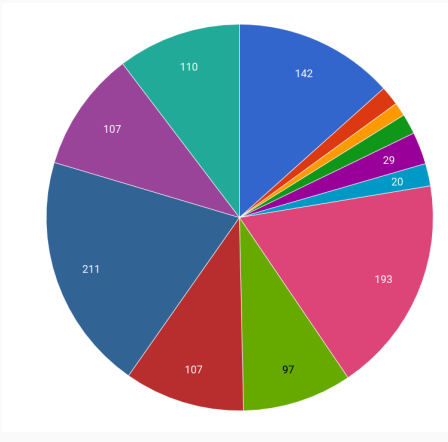

- heap buffer overflows
- · global buffer overflows
- · stack buffer overflows
- · use after frees
- · uninitialized memory
- · stack overflows
- timeouts
- $\bullet$  ooms
- $\bullet$  leaks
- $\bullet$ ubsan
- · unknown crashes
- · other (e.g. assertions)

## Anti-fuzzing (Antifuzz, 2019) i

### Attacking fuzzer's assumptions

Fuzzers depends on some implicit support:

- Coverage feedback
- Crash detection
- Speedy loop
- (sometimes) Solvable constraints

### Coverage feedback countermeasure

Add fake function calls depending on input. This add many new paths, all of them "interesting"
## Anti-fuzzing (Antifuzz, 2019) ii

Crash detection countermeasure

Use common anti-debugging technique.

Fake crash catching

Execution speed countermeasure

Check validity of inputs : this induces a slowdown that is enough to delay fuzzers.

## Thwart constraint solving

Instead of checking conditionals against a value v, check against sha256(v).

## Fuzzers do not find bugs in LAVA-M anymore

Code coverage is reduced by  $\geq 90\%$ 

Performance overhead is negligible

## Questions ?

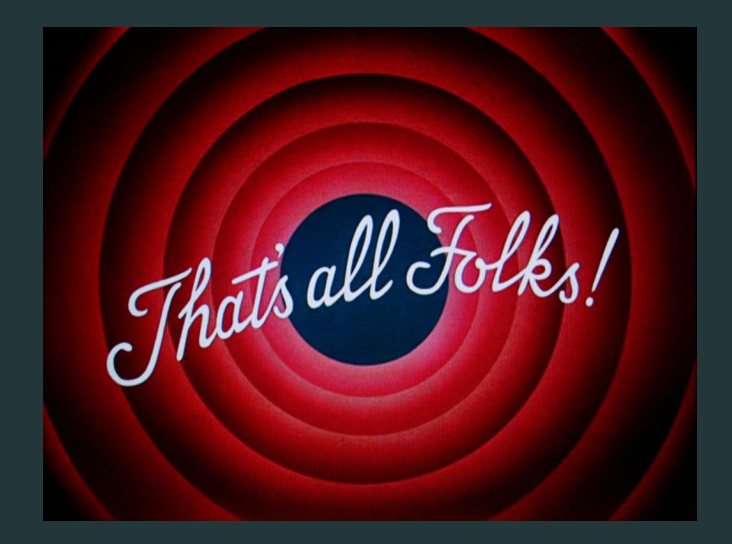

<https://rbonichon.github.io/teaching/2021/asi36/>